# Package 'makePalette'

September 28, 2023

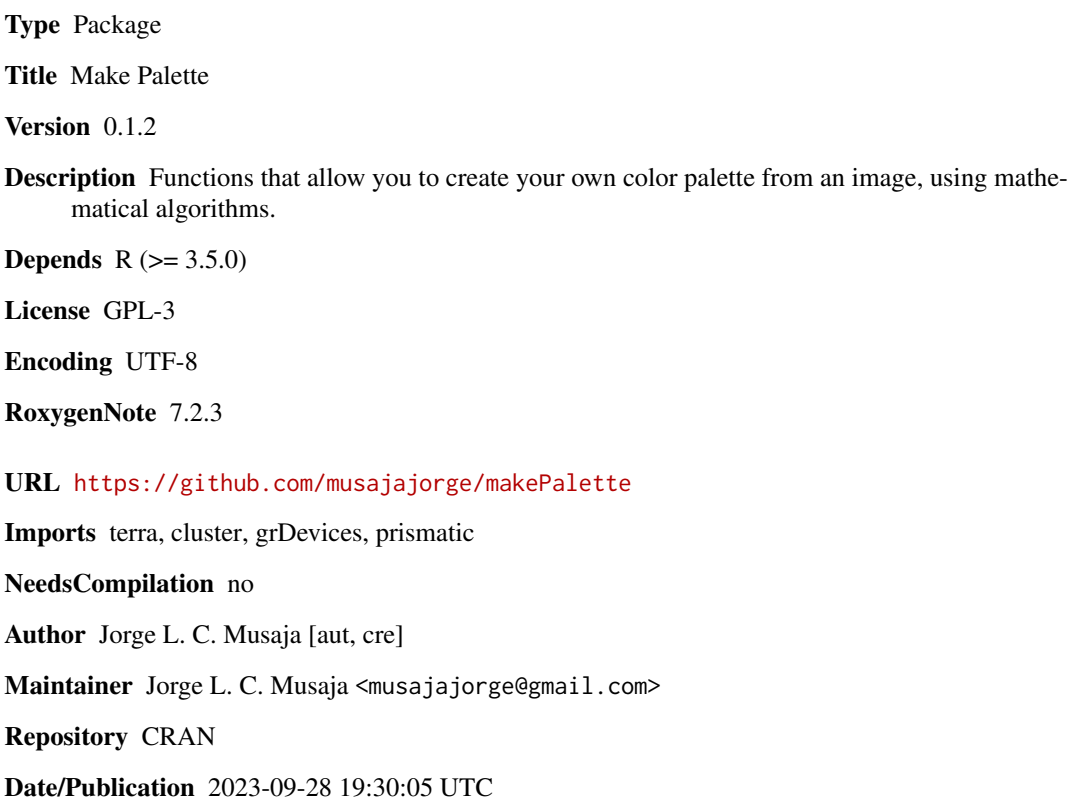

# R topics documented:

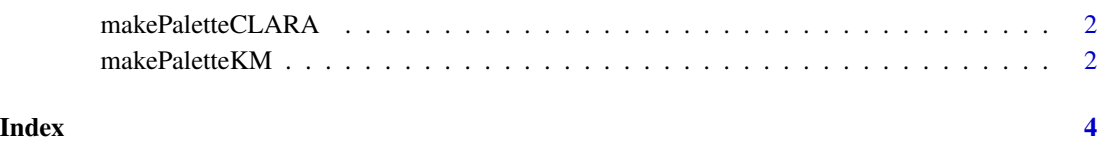

<span id="page-1-0"></span>

#### Description

Creates a color palette from an image, using the CLARA (Clustering Large Applications) algorithm

#### Usage

```
makePaletteCLARA(photo, n = 4)
```
### Arguments

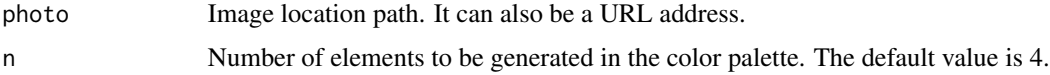

#### Value

A palette of colors

### Examples

```
makePaletteCLARA(system.file("extdata", "picture02.jpg", package="makePalette"))
makePaletteCLARA(system.file("extdata", "picture04.png", package="makePalette"), 6)
makePaletteCLARA(system.file("extdata", "picture05.jpg", package="makePalette"), 10)
MyPalette = makePaletteCLARA(system.file("extdata", "picture05.jpg", package="makePalette"), 10)
barplot(1:10, col=MyPalette)
```
makePaletteKM *Make your color palette with KMeans algorithm*

#### Description

Creates a color palette from an image, using the KMeans algorithm

# Usage

makePaletteKM(photo, n = 4)

#### Arguments

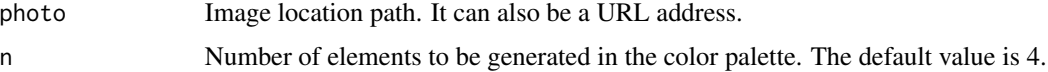

# makePaletteKM 3

# Value

A palette of colors

## Examples

```
makePaletteKM(system.file("extdata", "picture02.jpg", package="makePalette"))
makePaletteKM(system.file("extdata", "picture04.png", package="makePalette"), 6)
makePaletteKM(system.file("extdata", "picture05.jpg", package="makePalette"), 10)
MyPalette = makePaletteKM(system.file("extdata", "picture05.jpg", package="makePalette"), 10)
barplot(1:10, col=MyPalette)
```
# <span id="page-3-0"></span>Index

makePaletteCLARA, [2](#page-1-0) makePaletteKM, [2](#page-1-0)